# Chapter 13 RECURSIVE FILTERS SATISFYING PRESCRIBED SPECIFICATIONS

13.1 Introduction

13.2 Design Procedure

13.3 Design Formulas

13.4 Design Using the Formulas and Tables

Copyright © 2018 Andreas Antoniou Victoria, BC, Canada Email: aantoniou@ieee.org

July 14, 2018

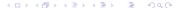

 The previous presentation has shown that given an analog filter, a corresponding digital filter can be readily obtained by using the bilinear transformation.

- The previous presentation has shown that given an analog filter, a corresponding digital filter can be readily obtained by using the bilinear transformation.
- This design method has the following important merits:

- The previous presentation has shown that given an analog filter, a corresponding digital filter can be readily obtained by using the bilinear transformation.
- This design method has the following important merits:
  - Passbands and stopbands in the analog filter are preserved in the digital filter.

- The previous presentation has shown that given an analog filter, a corresponding digital filter can be readily obtained by using the bilinear transformation.
- This design method has the following important merits:
  - Passbands and stopbands in the analog filter are preserved in the digital filter.
  - The maximum passband loss and minimum stopband loss in the analog filter are preserved in the digital filter.

- The previous presentation has shown that given an analog filter, a corresponding digital filter can be readily obtained by using the bilinear transformation.
- This design method has the following important merits:
  - Passbands and stopbands in the analog filter are preserved in the digital filter.
  - The maximum passband loss and minimum stopband loss in the analog filter are preserved in the digital filter.
  - Given a stable causal analog filter, a stable causal digital filter is obtained.

- The previous presentation has shown that given an analog filter, a corresponding digital filter can be readily obtained by using the bilinear transformation.
- This design method has the following important merits:
  - Passbands and stopbands in the analog filter are preserved in the digital filter.
  - The maximum passband loss and minimum stopband loss in the analog filter are preserved in the digital filter.
  - Given a stable causal analog filter, a stable causal digital filter is obtained.
- Due to these important advantages, the bilinear transformation method is used quite extensively in practice.

As was demonstrated in the previous presentation, the main problem with the method is the so-called *warping effect* which introduces frequency-scale distortion.

- As was demonstrated in the previous presentation, the main problem with the method is the so-called warping effect which introduces frequency-scale distortion.
- If  $\omega_1, \omega_2, \ldots, \omega_K$  are the passband and stopband edges in the analog filter, then the corresponding passband and stopband edges in the derived digital filter are given by

$$\Omega_i = \frac{2}{T} \tan^{-1} \frac{\omega_i T}{2}$$
 for  $i = 1, 2, ..., K$ 

• • •

$$\Omega_i = \frac{2}{T} \tan^{-1} \frac{\omega_i T}{2}$$
 for  $i = 1, 2, ..., K$ 

• If prescribed passband and stopband edges  $\tilde{\Omega}_1$ ,  $\tilde{\Omega}_2$ , ...,  $\tilde{\Omega}_K$  are to be achieved, then the analog filter *must be prewarped* before the application of the bilinear transformation to ensure that its band edges are given by

$$\omega_i = rac{2}{T} an rac{ ilde{\Omega}_i T}{2} \quad ext{for} \quad i = 1, \, 2, \, \dots, \, K$$

• • •

$$\Omega_i = \frac{2}{T} \tan^{-1} \frac{\omega_i T}{2}$$
 for  $i = 1, 2, ..., K$ 

• If prescribed passband and stopband edges  $\tilde{\Omega}_1, \, \tilde{\Omega}_2, \, \dots, \, \tilde{\Omega}_K$  are to be achieved, then the analog filter *must be prewarped* before the application of the bilinear transformation to ensure that its band edges are given by

$$\omega_i = rac{2}{T} an rac{ ilde{\Omega}_i T}{2} \quad ext{for} \quad i = 1, \, 2, \, \ldots, \, K$$

• If this could be accomplished, then the band edges of the digital filter would assume their prescribed values  $\Omega_i$  since

$$\Omega_i = \frac{2}{T} \tan^{-1} \frac{\omega_i T}{2} = \frac{2}{T} \tan^{-1} \left( \frac{T}{2} \cdot \frac{2}{T} \tan \frac{\tilde{\Omega}_i T}{2} \right) = \tilde{\Omega}_i$$

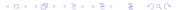

 In this presentation, a procedure for the design of recursive filters is described whereby the effects of warping are eliminated by *prewarping* the passband and stopband edges of the analog filter.

- In this presentation, a procedure for the design of recursive filters is described whereby the effects of warping are eliminated by *prewarping* the passband and stopband edges of the analog filter.
- This prewarping procedure amounts to increasing the actual band edges of the analog filter by appropriate amounts so that the effects of warping will cause the band edges to assume their specified values.

- In this presentation, a procedure for the design of recursive filters is described whereby the effects of warping are eliminated by *prewarping* the passband and stopband edges of the analog filter.
- This prewarping procedure amounts to increasing the actual band edges of the analog filter by appropriate amounts so that the effects of warping will cause the band edges to assume their specified values.
- The procedure can be used to design lowpass (LP), highpass (HP), bandpass (BP), and bandstop (BS) digital filters that would satisfy arbitrary prescribed specifications.

- In this presentation, a procedure for the design of recursive filters is described whereby the effects of warping are eliminated by *prewarping* the passband and stopband edges of the analog filter.
- This prewarping procedure amounts to increasing the actual band edges of the analog filter by appropriate amounts so that the effects of warping will cause the band edges to assume their specified values.
- The procedure can be used to design lowpass (LP), highpass (HP), bandpass (BP), and bandstop (BS) digital filters that would satisfy arbitrary prescribed specifications.
- It is applicable to all the classical families of analog filters, namely, Butterworth, Chebyshev, Inverse-Chebyshev, and elliptic filters.

## Classical Analog Filters

 The transfer functions of the classical analog-filter families are usually reported in the literature in *normalized* LP form whereby the passband edge is typically of order of unity.

## Classical Analog Filters

- The transfer functions of the classical analog-filter families are usually reported in the literature in *normalized* LP form whereby the passband edge is typically of order of unity.
- This is because <u>denormalized</u> transfer functions for LP, HP, BP, and BS filters of arbitrary cutoff frequencies can be readily obtained using a family of <u>analog-filter transformations</u>.

## Design Procedure

• Consider a normalized analog LP filter characterized by  $H_N(s)$  with a loss

$$A_N(\omega) = 20 \log \frac{1}{|H_N(j\omega)|} = 20 \log \frac{1}{M(\omega)}$$

and assume that

$$0 \le A_N(\omega) \le A_p$$
 for  $0 \le |\omega| \le \omega_p$   
 $A_N(\omega) \ge A_a$  for  $\omega_a \le |\omega| \le \infty$ 

## Design Procedure

• Consider a normalized analog LP filter characterized by  $H_N(s)$  with a loss

$$A_N(\omega) = 20 \log \frac{1}{|H_N(j\omega)|} = 20 \log \frac{1}{M(\omega)}$$

and assume that

$$0 \le A_N(\omega) \le A_p$$
 for  $0 \le |\omega| \le \omega_p$   
 $A_N(\omega) \ge A_a$  for  $\omega_a \le |\omega| \le \infty$ 

#### Notes:

- Recall that  $M(\omega) = |H(j\omega)|$  is the gain in an analog system.
- The loss  $A_N(\omega)$  is sometimes referred to as attenuation.

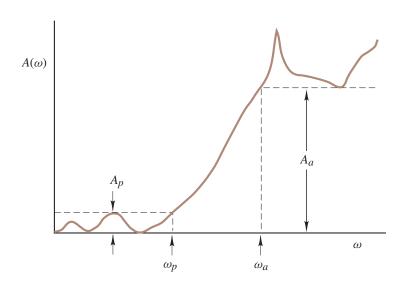

A denormalized analog LP, HP, BP, or BS filter that has the same passband ripple and minimum stopband loss as a given normalized LP filter can be derived from the normalized LP filter through the following general steps:

- A denormalized analog LP, HP, BP, or BS filter that has the same passband ripple and minimum stopband loss as a given normalized LP filter can be derived from the normalized LP filter through the following general steps:
  - 1. Apply the transformation  $s = f_X(\bar{s})$

$$H_X(\bar{s}) = H_N(s)\Big|_{s=f_X(\bar{s})}$$

where  $f_X(\bar{s})$  is one of the four standard analog-filter transformations shown in the next slide.

#### Standard forms of $f_X(\bar{s})$

| Туре     | $f_X(\bar{s})$                                             |
|----------|------------------------------------------------------------|
| LP to LP | $\lambda \bar{s}$                                          |
| LP to HP | $\lambda/ar{s}$                                            |
| LP to BP | $\frac{1}{B}\left(\bar{s}+rac{\omega_0^2}{\bar{s}} ight)$ |
| LP to BS | $\frac{B\bar{s}}{\bar{s}^2 + \omega_0^2}$                  |

2. Apply the bilinear transformation to  $H_X(\bar{s})$ , i.e.,

$$H_D(z) = H_X(\bar{s})\Big|_{\bar{s}=rac{2}{T}\left(rac{z-1}{z+1}
ight)}$$

The digital filter designed by this method will have the required passband and stopband edges *only if the parameters*  $\lambda, \omega_0$ , and B of the analog-filter transformations and the *order* of the continuous-time normalized LP transfer function,  $H_N(s)$ , are chosen appropriately.

- The digital filter designed by this method will have the required passband and stopband edges only if the parameters  $\lambda, \omega_0$ , and B of the analog-filter transformations and the order of the continuous-time normalized LP transfer function,  $H_N(s)$ , are chosen appropriately.
- This is obviously a difficult problem but general solutions are available for LP, HP, BP, and BS filters of the Butterworth, Chebyshev, inverse-Chebyshev, and elliptic filter families.

- The digital filter designed by this method will have the required passband and stopband edges only if the parameters  $\lambda, \omega_0$ , and B of the analog-filter transformations and the order of the continuous-time normalized LP transfer function,  $H_N(s)$ , are chosen appropriately.
- This is obviously a difficult problem but general solutions are available for LP, HP, BP, and BS filters of the Butterworth, Chebyshev, inverse-Chebyshev, and elliptic filter families.
- The derivation of the required formulas for LP filters is examined next.

### Design Formulas for LP Filters

• Step 1: Consider a normalized LP filter with a loss

$$A_N(\omega) = 20 \log \frac{1}{|H_N(j\omega)|}$$

and assume that

$$0 \le A_N(\omega) \le A_p$$
 for  $0 \le |\omega| \le \omega_p$  
$$A_N(\omega) \ge A_a$$
 for  $\omega_a \le |\omega| \le \infty$ 

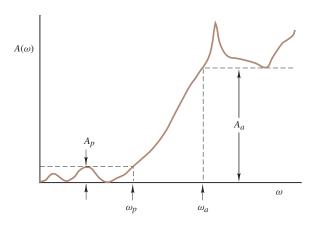

 Step 2: A denormalized LP analog filter can be obtained by applying the LP-to-LP transformation

$$H_{LP}(\bar{s}) = H_N(s)\Big|_{s=\lambda\bar{s}}$$

 Step 2: A denormalized LP analog filter can be obtained by applying the LP-to-LP transformation

$$H_{LP}(\bar{s}) = H_N(s)\Big|_{s=\lambda\bar{s}}$$

• The LP-to-LP transformation will scale the passband and stopband edges of the normalized LP filter  $\omega_p$  and  $\omega_a$  to  $\bar{\omega}_p$  and  $\bar{\omega}_a$  as shown in the next slide.

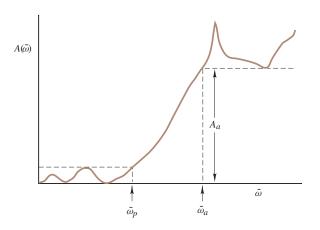

. . .

$$H_{LP}(\bar{s}) = H_N(s)\Big|_{s=\lambda\bar{s}}$$

• If we let  $s=j\omega$  and  $\bar{s}=j\bar{\omega}$ , we get

$$|H_{LP}(j\bar{\omega})| = |H_N(j\omega)|$$

provided that

$$\omega = \lambda \bar{\omega}$$

Hence

$$\omega_{\it p} = \lambda \bar{\omega}_{\it p}$$
 and  $\omega_{\it a} = \lambda \bar{\omega}_{\it a}$ 

where  $\bar{\omega}_p$  and  $\bar{\omega}_a$  denote the passband and stopband edges, respectively, in the *denormalized* LP filter.

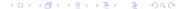

• Step 3: The bilinear transformation will scale the passband and stopband edges of the denormalized LP filter  $\bar{\omega}_p$  and  $\bar{\omega}_a$  to  $\Omega_p$  and  $\Omega_a$  as shown:

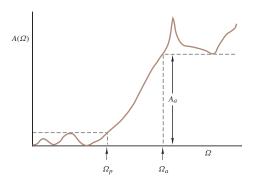

 Applying the bilinear transformation to the denormalized LP filter, we get

$$H_D(z) = H_{LP}(\bar{s})\Big|_{\bar{s}=\frac{2}{T}\left(rac{z-1}{z+1}
ight)}$$

 Applying the bilinear transformation to the denormalized LP filter, we get

$$H_D(z) = H_{LP}(\bar{s})\Big|_{\bar{s}=\frac{2}{T}\left(\frac{z-1}{z+1}\right)}$$

• If we now let  $z=e^{j\Omega T}$  and  $\bar{s}=j\bar{\omega}$ , we get

$$|H_D(e^{j\Omega T})| = |H_{LP}(j\bar{\omega})|$$

$$\bar{\omega} = \frac{2}{T} \tan \frac{\Omega T}{2}$$

provided that

Thus

$$\bar{\omega}_p = \frac{2}{T} \tan \frac{\Omega_p T}{2}$$
 and  $\bar{\omega}_a = \frac{2}{T} \tan \frac{\Omega_a T}{2}$ 

. . .

$$\begin{split} &\omega_{p} \,=\, \lambda \bar{\omega}_{p}, \quad \omega_{a} \,=\, \lambda \bar{\omega}_{a} \\ &\bar{\omega}_{p} \,=\, \frac{2}{T} \tan \frac{\Omega_{p} T}{2}, \quad \bar{\omega}_{a} \,=\, \frac{2}{T} \tan \frac{\Omega_{a} T}{2} \end{split}$$

Step 4: From these formulas, we get

$$\omega_p = \frac{2}{T}\lambda \tan \frac{\Omega_p T}{2}$$
 and  $\omega_a = \frac{2}{T}\lambda \tan \frac{\Omega_a T}{2}$ 

Therefore,

$$\lambda = \frac{T\omega_p}{2\tan\left(\Omega_pT/2\right)} \quad \text{and} \quad \frac{\omega_p}{\omega_a} = \frac{\tan\left(\Omega_pT/2\right)}{\tan\left(\Omega_aT/2\right)}$$

. . .

$$\lambda = \frac{T\omega_p}{2\tan\left(\Omega_p T/2\right)}, \quad \frac{\omega_p}{\omega_a} = \frac{\tan\left(\Omega_p T/2\right)}{\tan\left(\Omega_a T/2\right)}$$

• We note that if  $\omega_p$ ,  $\Omega_p$ ,  $\Omega_a$ , and  $\omega_s=2\pi/T$  are known, then

. . .

$$\lambda = \frac{T\omega_p}{2\tan\left(\Omega_p T/2\right)}, \quad \frac{\omega_p}{\omega_a} = \frac{\tan\left(\Omega_p T/2\right)}{\tan\left(\Omega_a T/2\right)}$$

- We note that if  $\omega_p$ ,  $\Omega_p$ ,  $\Omega_a$ , and  $\omega_s = 2\pi/T$  are known, then
  - the parameter of the LP-to-LP transformation,  $\lambda$ , and

. . .

$$\lambda = \frac{T\omega_p}{2\tan\left(\Omega_p T/2\right)}, \quad \frac{\omega_p}{\omega_a} = \frac{\tan\left(\Omega_p T/2\right)}{\tan\left(\Omega_a T/2\right)}$$

- We note that if  $\omega_p$ ,  $\Omega_p$ ,  $\Omega_a$ , and  $\omega_s=2\pi/T$  are known, then
  - the parameter of the LP-to-LP transformation,  $\lambda$ , and
  - the ratio  $\omega_p/\omega_a$  can be determined.

. . .

$$\lambda = \frac{T\omega_p}{2\tan\left(\Omega_p T/2\right)}, \quad \frac{\omega_p}{\omega_a} = \frac{\tan\left(\Omega_p T/2\right)}{\tan\left(\Omega_a T/2\right)}$$

- We note that if  $\omega_p$ ,  $\Omega_p$ ,  $\Omega_s$ , and  $\omega_s = 2\pi/T$  are known, then
  - the parameter of the LP-to-LP transformation,  $\lambda$ , and
  - the ratio  $\omega_p/\omega_a$  can be determined.
- The ratio  $\omega_p/\omega_a$  is commonly referred to as the *selectivity* of the filter and it can be used to determine the *minimum* filter order that would satisfy the required specifications.

 As may be recalled, the analog-filter transformations and the bilinear transformation preserve the maximum passband loss, A<sub>p</sub>, and the minimum stopband loss, A<sub>a</sub>, of the normalized LP filter.

Thus the derived digital filter will automatically satisfy these specifications.

 As may be recalled, the analog-filter transformations and the bilinear transformation preserve the maximum passband loss, A<sub>p</sub>, and the minimum stopband loss, A<sub>a</sub>, of the normalized LP filter.

Thus the derived digital filter will automatically satisfy these specifications.

• Step 5: Let us assume that the specified passband and stopband edges are  $\tilde{\Omega}_p$  and  $\tilde{\Omega}_a$ , respectively.

 Unfortunately, it is not always possible to achieve both the specified passband and stopband edges exactly, for example, in Butterworth or Chebyshev filters.

- Unfortunately, it is not always possible to achieve both the specified passband and stopband edges exactly, for example, in Butterworth or Chebyshev filters.
- The next best thing would be to design the filter such that

$$\Omega_p \geq \tilde{\Omega}_p$$
 and  $\Omega_a \leq \tilde{\Omega}_a$ 

• Obviously, an infinite number of choices are available.

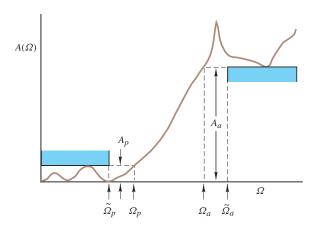

 One possibility would be to satisfy the specs exactly at the passband edge and oversatisfy the specs at the stopband edge, so we can assign

$$\Omega_p = \tilde{\Omega}_p$$
 and  $\Omega_a \leq \tilde{\Omega}_a$ 

 One possibility would be to satisfy the specs exactly at the passband edge and oversatisfy the specs at the stopband edge, so we can assign

$$\Omega_p = \tilde{\Omega}_p$$
 and  $\Omega_a \leq \tilde{\Omega}_a$ 

From a previous slide,

$$\lambda = \frac{T\omega_p}{2\tan\left(\Omega_p T/2\right)}, \quad \frac{\omega_p}{\omega_a} = \frac{\tan\left(\Omega_p T/2\right)}{\tan\left(\Omega_a T/2\right)}$$

 One possibility would be to satisfy the specs exactly at the passband edge and oversatisfy the specs at the stopband edge, so we can assign

$$\Omega_p = \tilde{\Omega}_p$$
 and  $\Omega_a \leq \tilde{\Omega}_a$ 

From a previous slide,

$$\lambda = \frac{T\omega_p}{2\tan\left(\Omega_p T/2\right)}, \quad \frac{\omega_p}{\omega_a} = \frac{\tan\left(\Omega_p T/2\right)}{\tan\left(\Omega_a T/2\right)}$$

Therefore,

$$\lambda = \frac{T\omega_p}{2\tan{(\tilde{\Omega}_p T/2)}}$$

$$\frac{\omega_p}{\omega_a} = \frac{\tan{(\Omega_p T/2)}}{\tan{(\Omega_a T/2)}} \ge \frac{\tan{(\tilde{\Omega}_p T/2)}}{\tan{(\tilde{\Omega}_a T/2)}} = K_0$$

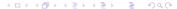

. . .

$$\lambda = \frac{T\omega_p}{2\tan{(\tilde{\Omega}_p T/2)}}$$
 
$$\frac{\omega_p}{\omega_a} \ge K_0 \quad \text{where} \quad K_0 = \frac{\tan{(\tilde{\Omega}_p T/2)}}{\tan{(\tilde{\Omega}_a T/2)}}$$

 Summarizing, if the specifications and the sampling frequency are known, the selectivity of the normalized LP filter can be determined.

. . .

$$\lambda = \frac{I \, \omega_p}{2 \, \text{tan} \, (\tilde{\Omega}_p T/2)}$$
 
$$\frac{\omega_p}{\omega_a} \geq \, K_0 \quad \text{where} \quad K_0 = \frac{\tan \, (\tilde{\Omega}_p T/2)}{\tan \, (\tilde{\Omega}_a T/2)}$$

- Summarizing, if the specifications and the sampling frequency are known, the selectivity of the normalized LP filter can be determined.
- Once the approximation type, e.g., Butterworth, Chebyshev, etc., is chosen the passband edge  $\omega_p$  and the minimum filter order to achieve a maximum passband loss,  $A_p$ , and a minimum stopband loss,  $A_a$ , can be determined as will be shown later.

After that, the parameter of the LP-to-LP transformation,  $\lambda$ , can be evaluated.

. . .

$$\lambda = \frac{T\omega_p}{2\tan{(\tilde{\Omega}_p T/2)}}$$
 
$$\frac{\omega_p}{\omega_a} \geq K_0 \quad \text{where} \quad K_0 = \frac{\tan{(\tilde{\Omega}_p T/2)}}{\tan{(\tilde{\Omega}_a T/2)}}$$

- Summarizing, if the specifications and the sampling frequency are known, the selectivity of the normalized LP filter can be determined.
- Once the approximation type, e.g., Butterworth, Chebyshev, etc., is chosen the passband edge  $\omega_p$  and the minimum filter order to achieve a maximum passband loss,  $A_p$ , and a minimum stopband loss,  $A_a$ , can be determined as will be shown later.

After that, the parameter of the LP-to-LP transformation,  $\lambda$ , can be evaluated.

This approach can be readily extended to highpass filters.

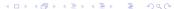

#### Formulas for LP and HP Filters

$$\begin{aligned} \mathsf{LP} & \frac{\frac{\omega_p}{\omega_a} \geq \mathcal{K}_0}{\lambda = \frac{\omega_p T}{2 \tan(\tilde{\Omega}_p T/2)}} \\ & \mathsf{HP} & \frac{\frac{\omega_p}{\omega_a} \geq \frac{1}{\mathcal{K}_0}}{\lambda = \frac{2\omega_p \tan(\tilde{\Omega}_p T/2)}{T}} \\ & \mathsf{where} & \mathcal{K}_0 = \frac{\tan(\tilde{\Omega}_p T/2)}{\tan(\tilde{\Omega}_a T/2)} \end{aligned}$$

## Design Formulas for BP Filters

An outline of the procedure for the derivation of general solutions for BP filters is as follows:

1. Assume that a continuous-time normalized LP transfer function,  $H_N(s)$ , is available that would give the required passband ripple,  $A_p$ , and minimum stopband loss,  $A_a$ .

# Design Formulas for BP Filters

An outline of the procedure for the derivation of general solutions for BP filters is as follows:

1. Assume that a continuous-time normalized LP transfer function,  $H_N(s)$ , is available that would give the required passband ripple,  $A_p$ , and minimum stopband loss,  $A_a$ .

Let the passband and stopband edges of the analog filter be  $\omega_p$  and  $\omega_a$ , respectively.

2. Apply the LP-to-BP analog-filter transformation to  $H_N(s)$  to obtain a denormalized continuous-time transfer function  $H_{BP}(\bar{s})$  and find the lower and upper passband edges,  $\bar{\omega}_{p1}$  and  $\bar{\omega}_{p2}$ , and lower and upper stopband edges,  $\bar{\omega}_{a1}$  and  $\bar{\omega}_{a2}$ , of the denormalized bandpass filter.

- 2. Apply the LP-to-BP analog-filter transformation to  $H_N(s)$  to obtain a denormalized continuous-time transfer function  $H_{BP}(\bar{s})$  and find the lower and upper passband edges,  $\bar{\omega}_{p1}$  and  $\bar{\omega}_{p2}$ , and lower and upper stopband edges,  $\bar{\omega}_{a1}$  and  $\bar{\omega}_{a2}$ , of the denormalized bandpass filter.
- 3. Apply the bilinear transformation to  $H_{BP}(\bar{s})$  to obtain a discrete-time transfer function  $H_D(z)$  and find the lower and upper passband edges,  $\Omega_{p1}$  and  $\Omega_{p2}$ , and lower and upper stopband edges,  $\Omega_{a1}$  and  $\Omega_{a2}$ , of the digital filter obtained.

- 2. Apply the LP-to-BP analog-filter transformation to  $H_N(s)$  to obtain a denormalized continuous-time transfer function  $H_{BP}(\bar{s})$  and find the lower and upper passband edges,  $\bar{\omega}_{p1}$  and  $\bar{\omega}_{p2}$ , and lower and upper stopband edges,  $\bar{\omega}_{a1}$  and  $\bar{\omega}_{a2}$ , of the denormalized bandpass filter.
- 3. Apply the bilinear transformation to  $H_{BP}(\bar{s})$  to obtain a discrete-time transfer function  $H_D(z)$  and find the lower and upper passband edges,  $\Omega_{p1}$  and  $\Omega_{p2}$ , and lower and upper stopband edges,  $\Omega_{a1}$  and  $\Omega_{a2}$ , of the digital filter obtained.
- 4. Obtain formulas for the parameters of the LP-to-BP transformation,  $\omega_0$  and B, and the selectivity of the normalized LP filter,  $\omega_p/\omega_a$ .

At this point, assume that the derived discrete-time transfer function has passband and stopband edges that satisfy the relations

$$\Omega_{p1} \leq \tilde{\Omega}_{p1}$$
 and  $\Omega_{p2} \geq \tilde{\Omega}_{p2}$ 

and

$$\Omega_{a1} \geq \tilde{\Omega}_{a1}$$
 and  $\Omega_{a2} \leq \tilde{\Omega}_{a2}$ 

#### where

- $\Omega_{p1}$  and  $\Omega_{p2}$  are the actual lower and upper passband edges,
- $\tilde{\Omega}_{p1}$  and  $\tilde{\Omega}_{p2}$  are the *prescribed* lower and upper passband edges,
- $\Omega_{a1}$  and  $\Omega_{a2}$  are the actual lower and upper stopband edges,
- $\tilde{\Omega}_{a1}$  and  $\tilde{\Omega}_{a2}$  are the *prescribed* lower and upper stopband edges, respectively.

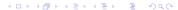

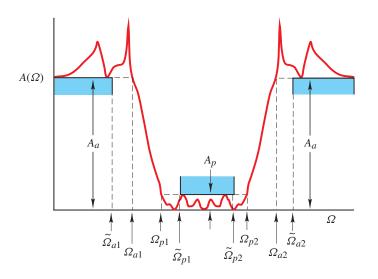

#### 6. Assign

$$\Omega_{p1} = \tilde{\Omega}_{p1}$$
 and  $\Omega_{p2} = \tilde{\Omega}_{p2}$ 

and

$$\Omega_{a1} \geq \tilde{\Omega}_{a1}$$
 and  $\Omega_{a2} \leq \tilde{\Omega}_{a2}$ 

and obtain formulas for the parameters of the LP-to-BP transformation,  $\omega_0$  and B, and the selectivity of the normalized LP filter,  $\omega_p/\omega_a$ , in terms of the specified lower and upper passband edges,  $\Omega_{p1}$  and  $\Omega_{p2}$ , and the lower and upper stopband edges,  $\Omega_{a1}$  and  $\Omega_{a2}$ .

7. The same procedure can be used for the design of BS filters except that the LP-to-BS transformation is used in Step 2.

- 7. The same procedure can be used for the design of BS filters except that the LP-to-BS transformation is used in Step 2.
- 8. The application of this procedure yields the formulas summarized in the next two slides.

- 7. The same procedure can be used for the design of BS filters except that the LP-to-BS transformation is used in Step 2.
- 8. The application of this procedure yields the formulas summarized in the next two slides.

(See textbook for the derivation of the design formulas.)

$$\omega_0 = \frac{2\sqrt{K_B}}{T}$$
BP
$$\frac{\omega_p}{\omega_a} \ge \begin{cases} K_1 & \text{if } K_C \ge K_B \\ K_2 & \text{if } K_C < K_B \end{cases}$$

$$B = \frac{2K_A}{T\omega_p}$$

where 
$$K_A = \tan \frac{\tilde{\Omega}_{p2}T}{2} - \tan \frac{\tilde{\Omega}_{p1}T}{2}$$
  $K_B = \tan \frac{\tilde{\Omega}_{p1}T}{2} \tan \frac{\tilde{\Omega}_{p2}T}{2}$  
$$K_C = \tan \frac{\tilde{\Omega}_{a1}T}{2} \tan \frac{\tilde{\Omega}_{a2}T}{2}$$
  $K_1 = \frac{K_A \tan(\tilde{\Omega}_{a1}T/2)}{K_B - \tan^2(\tilde{\Omega}_{a1}T/2)}$  
$$K_2 = \frac{K_A \tan(\tilde{\Omega}_{a2}T/2)}{\tan^2(\tilde{\Omega}_{a2}T/2) - K_B}$$

## Design Formulas for BS Filters

BS 
$$\frac{\omega_0 = \frac{2\sqrt{K_B}}{T}}{\frac{\omega_p}{\omega_a} \ge \begin{cases} \frac{1}{K_2} & \text{if } K_C \ge K_B \\ \frac{1}{K_1} & \text{if } K_C < K_B \end{cases}}{B = \frac{2K_A\omega_p}{T}}$$

where 
$$K_A = an rac{ ilde{\Omega}_{p2} T}{2} - an rac{ ilde{\Omega}_{p1} T}{2}$$
  $K_B = an rac{ ilde{\Omega}_{p1} T}{2} an rac{ ilde{\Omega}_{p2} T}{2}$  
$$K_C = an rac{ ilde{\Omega}_{a1} T}{2} an rac{ ilde{\Omega}_{a2} T}{2} \qquad K_1 = rac{K_A an( ilde{\Omega}_{a1} T/2)}{K_B - an^2( ilde{\Omega}_{a1} T/2)}$$
 
$$K_2 = rac{K_A an( ilde{\Omega}_{a2} T/2) - K_B}{ an^2( ilde{\Omega}_{a2} T/2) - K_B}$$

# Formulas for n and $\omega_p$

The formulas presented so far apply to any type of normalized analog LP filter with a loss that would satisfy the conditions:

$$0 \le A_N(\omega) \le A_p$$
 for  $0 \le |\omega| \le \omega_p$   
 $A_N(\omega) \ge A_a$  for  $\omega_a \le |\omega| \le \infty$ 

# Formulas for n and $\omega_p$

 The formulas presented so far apply to any type of normalized analog LP filter with a loss that would satisfy the conditions:

$$0 \le A_N(\omega) \le A_p$$
 for  $0 \le |\omega| \le \omega_p$   
 $A_N(\omega) \ge A_a$  for  $\omega_a \le |\omega| \le \infty$ 

• However, the values of the required filter order, n, and the normalized passband edge,  $\omega_p$ , depend on the analog-filter family, i.e., Butterworth, Chebyshev, inverse-Chebyshev, or elliptic.

# Formulas for n and $\omega_p$

 The formulas presented so far apply to any type of normalized analog LP filter with a loss that would satisfy the conditions:

$$0 \le A_N(\omega) \le A_p$$
 for  $0 \le |\omega| \le \omega_p$   
 $A_N(\omega) \ge A_a$  for  $\omega_a \le |\omega| \le \infty$ 

- However, the values of the required filter order, n, and the normalized passband edge,  $\omega_p$ , depend on the analog-filter family, i.e., Butterworth, Chebyshev, inverse-Chebyshev, or elliptic.
- Formulas for these parameters have been obtained in Chap. 11.

# Formulas for n and $\omega_p$ – Butterworth Filters

For Butterworth filters, we have

$$n \geq rac{\log D}{2\log(1/K)}$$
 where  $D = rac{10^{0.1A_o}-1}{10^{0.1A_p}-1}$   $\omega_p = (10^{0.1A_p}-1)^{1/2n}$ 

Parameter K depends on the type of denormalized filter required, i.e, LP, HP, BP, or BS.

# Formulas for n and $\omega_p$ – Butterworth Filters

For Butterworth filters, we have

$$n \geq rac{\log D}{2\log(1/K)}$$
 where  $D = rac{10^{0.1A_a}-1}{10^{0.1A_p}-1}$   $\omega_p = (10^{0.1A_p}-1)^{1/2n}$ 

Parameter K depends on the type of denormalized filter required, i.e, LP, HP, BP, or BS.

 The required formulas for Butterworth filters are summarized in the next slide.

#### Formulas for Butterworth Filters Cont'd

# Formulas for n and $\omega_p$ – Chebyshev Filters

For Chebyshev filters, we have

$$n \geq rac{\cosh^{-1}\sqrt{D}}{\cosh^{-1}(1/K)}$$
 where  $D = rac{10^{0.1A_{eta}}-1}{10^{0.1A_{eta}}-1}$   $\omega_{eta}=1$ 

As before, *K* depends on the type of denormalized filter required.

# Formulas for n and $\omega_p$ – Chebyshev Filters

For Chebyshev filters, we have

$$n \geq rac{\cosh^{-1}\sqrt{D}}{\cosh^{-1}(1/K)}$$
 where  $D = rac{10^{0.1A_a}-1}{10^{0.1A_p}-1}$   $\omega_p = 1$ 

As before, *K* depends on the type of denormalized filter required.

 The required formulas for Chebyshev filters are summarized in the next slide.

## Formulas for Chebyshev Filters Cont'd

$$\begin{aligned} & \text{LP} \quad \mathcal{K} = \mathcal{K}_0 \\ & \text{HP} \quad \mathcal{K} = \frac{1}{\mathcal{K}_0} \\ & \text{BP} \quad \mathcal{K} = \begin{cases} \mathcal{K}_1 & \text{if } \mathcal{K}_C \geq \mathcal{K}_B \\ \mathcal{K}_2 & \text{if } \mathcal{K}_C < \mathcal{K}_B \end{cases} \\ & \text{BS} \quad \mathcal{K} = \begin{cases} \frac{1}{\mathcal{K}_2} & \text{if } \mathcal{K}_C \geq \mathcal{K}_B \\ \frac{1}{\mathcal{K}_1} & \text{if } \mathcal{K}_C < \mathcal{K}_B \end{cases} \\ & n \geq \frac{\cosh^{-1}\sqrt{D}}{\cosh^{-1}(1/\mathcal{K})}, \quad D = \frac{10^{0.1A_a} - 1}{10^{0.1A_p} - 1} \\ & \omega_p = 1 \end{aligned}$$

# Formulas for n and $\omega_p$ – Inverse-Chebyshev Filters

For inverse-Chebyshev filters, we have

$$n \geq rac{\cosh^{-1}\sqrt{D}}{\cosh^{-1}(1/K)}$$
 where  $D = rac{10^{0.1A_{eta}}-1}{10^{0.1A_{
ho}}-1}$   $\omega_{
ho} = rac{1}{\cosh\left(rac{1}{n}\cosh^{-1}\sqrt{D}
ight)}$ 

# Formulas for n and $\omega_p$ – Inverse-Chebyshev Filters

For inverse-Chebyshev filters, we have

$$n \geq rac{\cosh^{-1}\sqrt{D}}{\cosh^{-1}(1/K)}$$
 where  $D = rac{10^{0.1A_{eta}}-1}{10^{0.1A_{eta}}-1}$   $\omega_p = rac{1}{\cosh\left(rac{1}{n}\cosh^{-1}\sqrt{D}
ight)}$ 

 The required formulas for inverse-Chebyshev filters are summarized in the next slide.

## Formulas for Inverse-Chebyshev Filters Cont'd

$$\begin{aligned} & \text{LP} \quad \mathcal{K} = \mathcal{K}_0 \\ & \text{HP} \quad \mathcal{K} = \frac{1}{\mathcal{K}_0} \\ & \text{BP} \quad \mathcal{K} = \begin{cases} \mathcal{K}_1 & \text{if } \mathcal{K}_C \geq \mathcal{K}_B \\ \mathcal{K}_2 & \text{if } \mathcal{K}_C < \mathcal{K}_B \end{cases} \\ & \text{BS} \quad \mathcal{K} = \begin{cases} \frac{1}{\mathcal{K}_2} & \text{if } \mathcal{K}_C \geq \mathcal{K}_B \\ \frac{1}{\mathcal{K}_1} & \text{if } \mathcal{K}_C < \mathcal{K}_B \end{cases} \\ & n \geq \frac{\cosh^{-1}\sqrt{D}}{\cosh^{-1}(1/\mathcal{K})}, \quad D = \frac{10^{0.1A_{\beta}} - 1}{10^{0.1A_{\rho}} - 1} \\ & \omega_p = \frac{1}{\cosh\left(\frac{1}{n}\cosh^{-1}\sqrt{D}\right)} \end{aligned}$$

# Formulas for n and $\omega_p$ – Elliptic Filters

For elliptic filters, the required filter order is given by

$$n \geq \frac{\log 16D}{\log 1/q}$$
 where  $D = \frac{10^{0.1A_a} - 1}{10^{0.1A_p} - 1}$ 

In elliptic filters, an *arbitrary* selectivity k in the range 0 < k < 1 can be chosen and, therefore, we can select

$$k = K$$

Therefore, from Chap. 11

$$\omega_p = \sqrt{k}$$

 The required formulas for elliptic filters are summarized in the next slide.

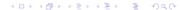

# Formulas for Elliptic Filters Cont'd

|            | k                                                                                                    | $\omega_p$                                    |
|------------|----------------------------------------------------------------------------------------------------|-----------------------------------------------|
| LP         | $K = K_0$                                                                                                    | $\sqrt{K_0}$                                  |
| HP         | $K = \frac{1}{K_0}$                                                                                            | $\frac{1}{\sqrt{K_0}}$                        |
| BP         | $K = \begin{cases} K_1 & \text{if } K_C \ge K_B \\ K_2 & \text{if } K_C < K_B \end{cases}$                     | $\sqrt{K_1}$ $\sqrt{K_2}$                     |
| BS         | $K = \begin{cases} \frac{1}{K_2} & \text{if } K_C \ge K_B \\ \frac{1}{K_1} & \text{if } K_C < K_B \end{cases}$ | $\frac{1}{\sqrt{K_2}}$ $\frac{1}{\sqrt{K_1}}$ |
| <i>n</i> ≥ | $\frac{\log 16D}{\log 1/q}$ where $D=\frac{1}{1}$                                                              | $\frac{0^{0.1A_a}-1}{0^{0.1A_p}-1}$           |

## Design Procedure

A digital LP, HP, BP, or BS filter that would satisfy prescribed specifications, i.e., maximum passband loss  $A_p$ , minimum stopband loss,  $A_a$ , and specified passband and stopband edges,  $\tilde{\Omega}_p$  and  $\tilde{\Omega}_a$  or  $\tilde{\Omega}_{p1}$ ,  $\tilde{\Omega}_{p2}$  and  $\tilde{\Omega}_{a1}$ ,  $\tilde{\Omega}_{a2}$ , can be designed through the following steps:

- 1. Determine n and  $\omega_p$ , and for elliptic filters also k, using the formulas in the tables presented (see Tables 13.4 to 13.6 in the textbook).
- 2. Determine  $\lambda$  for LP and HP filters (see Table 13.2) or B and  $\omega_0$  for BP and BS filters using the formulas in the tables presented (see Tables 13.2 and 13.3).
- 3. Form the normalized LP transfer function (see Chap. 11).
- 4. Apply the appropriate analog-filter transformation.
- 5. Apply the bilinear transformation.

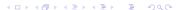

#### Example – HP Filter

An HP filter that would satisfy the following specifications is required:

$$A_p=1$$
 dB,  $A_a=45$  dB,  $\tilde{\Omega}_p=3.5$  rad/s,  $\tilde{\Omega}_a=1.5$  rad/s,  $\omega_s=10$  rad/s.

Design a Butterworth, a Chebyshev, and then an elliptic digital filter.

#### Example – HP Filter Cont'd

#### **Solution**

| Filter type | n | $\omega_p$ | λ        |
|-------------|---|------------|----------|
| Butterworth | 5 | 0.873610   | 5.457600 |
| Chebyshev   | 4 | 1.0        | 6.247183 |
| elliptic    | 3 | 0.509526   | 3.183099 |

# Example - HP Filter Cont'd

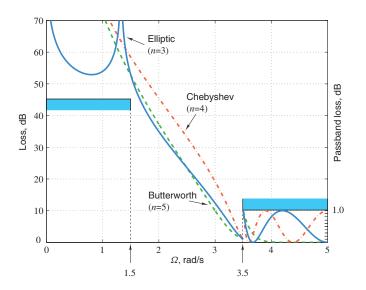

### Example – BP Filter

Design an elliptic BP filter that would satisfy the following specifications:

$$\begin{split} A_p &= 1 \text{ dB}, \quad A_a = 45 \text{ dB}, \quad \tilde{\Omega}_{p1} = 900 \text{ rad/s}, \quad \tilde{\Omega}_{p2} = 1100 \text{ rad/s} \\ \tilde{\Omega}_{a1} &= 800 \text{ rad/s}, \quad \tilde{\Omega}_{a2} = 1200 \text{ rad/s}, \quad \omega_s = 6000 \text{ rad/s} \end{split}$$

#### **Solution**

$$k = 0.515957$$
,  $\omega_p = 0.718302$ ,  $n = 4$   $\omega_0 = 1,098.609$ ,  $B = 371.9263$ 

# Example - BP Filter Cont'd

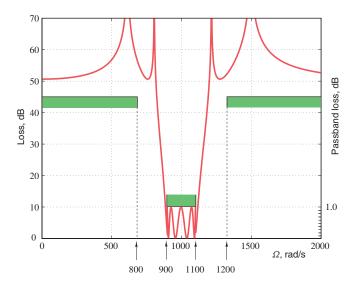

### Example – BS Filter

Design a Chebyshev BS filter that would satisfy the following specifications:

$$A_p=0.5~\mathrm{dB}, \quad A_a=40~\mathrm{dB}, \quad \tilde{\Omega}_{p1}=350~\mathrm{rad/s}, \quad \tilde{\Omega}_{p2}=700~\mathrm{rad/s}$$
 
$$\tilde{\Omega}_{a1}=430~\mathrm{rad/s}, \quad \tilde{\Omega}_{a2}=600~\mathrm{rad/s}, \quad \omega_s=3000~\mathrm{rad/s}$$
 Solution

#### **Solution**

$$\omega_p = 1.0, \quad n = 5, \quad \omega_0 = 561,4083$$

$$B = 493,2594$$

# Example - BS Filter Cont'd

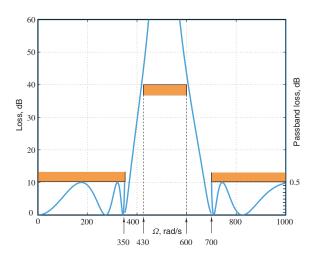

#### D-Filter

A DSP software package that incorporates the design techniques described in this presentation is *D-Filter*.

For more information about D-Filter or to download a *free* copy, click the following link:

http://ece.uvic.ca/~dsp/Software-ne.html

 An indirect design procedure for recursive filters that leads to a complete description of the transfer function in closed form either in terms of its zeros and poles or its coefficients has been described.

- An indirect design procedure for recursive filters that leads to a complete description of the transfer function in closed form either in terms of its zeros and poles or its coefficients has been described.
- The procedure requires *very little computation* and leads to very precise *optimal* designs.

- An indirect design procedure for recursive filters that leads to a complete description of the transfer function in closed form either in terms of its zeros and poles or its coefficients has been described.
- The procedure requires very little computation and leads to very precise optimal designs.
- It can be used to design LP, HP, BP, and BS filters for all the classical analog-filter families, namely, Butterworth, Chebyshev, Inverse-Chebyshev, and elliptic.

- An indirect design procedure for recursive filters that leads to a complete description of the transfer function in closed form either in terms of its zeros and poles or its coefficients has been described.
- The procedure requires very little computation and leads to very precise optimal designs.
- It can be used to design LP, HP, BP, and BS filters for all the classical analog-filter families, namely, Butterworth, Chebyshev, Inverse-Chebyshev, and elliptic.
- All these designs can be carried out by using DSP software package D-Filter.

This slide concludes the presentation.

Thank you for your attention.